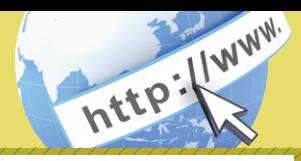

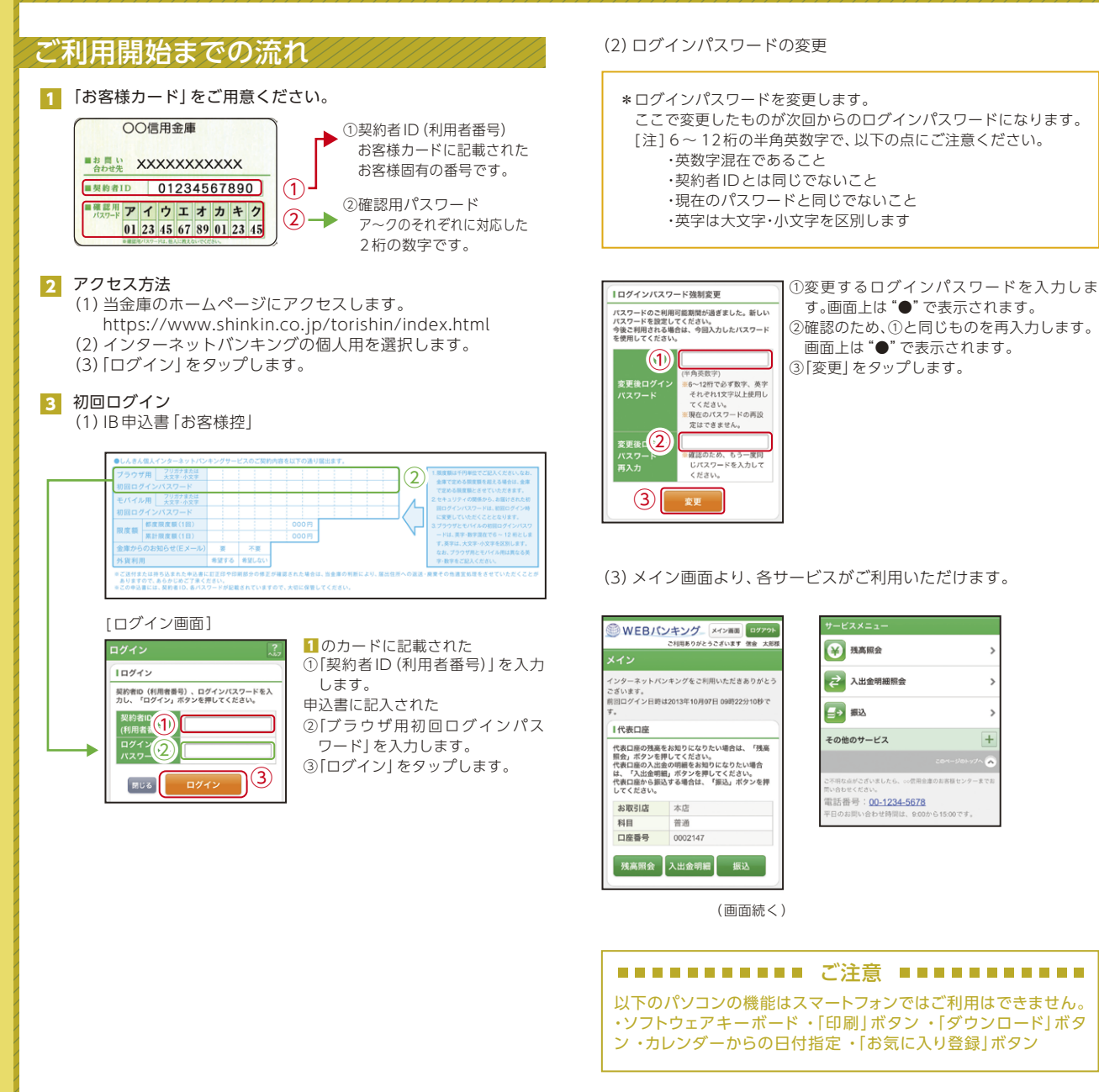

表示画面はサンプル画面のため、実際の画面とは異なります。